# **АННОТАЦИЯ РАБОЧЕЙ ПРОГРАММЫ ДИСЦИПЛИНЫ ПРИЕМ 2017 г. ФОРМА ОБУЧЕНИЯ ОЧНАЯ**

## **Моделирование и оптимизация свойств материалов и технологических процессов**

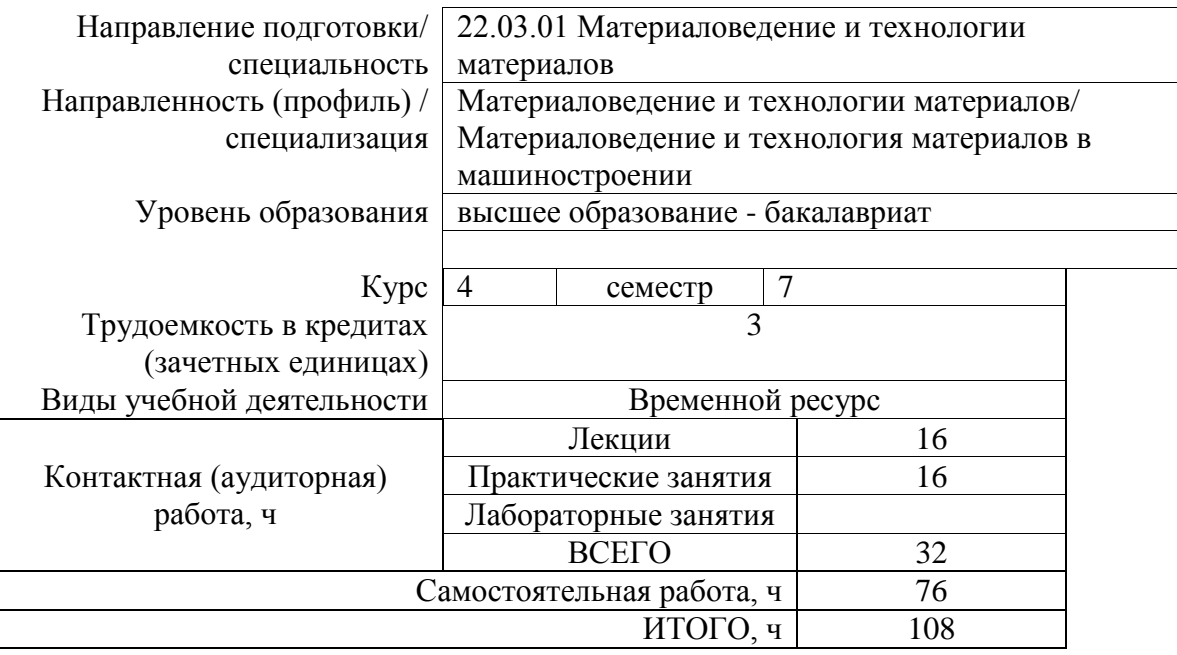

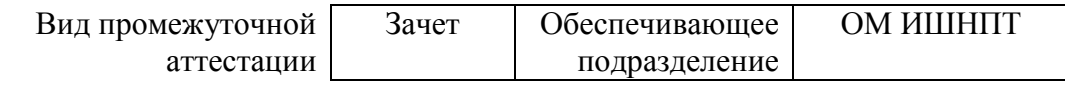

## 1. Цели освоения дисциплины

Целями освоения дисциплины является формирование у обучающихся определенного ООП (п.6 Общей характеристики ООП) состава компетенций для подготовки к профессиональной деятельности.

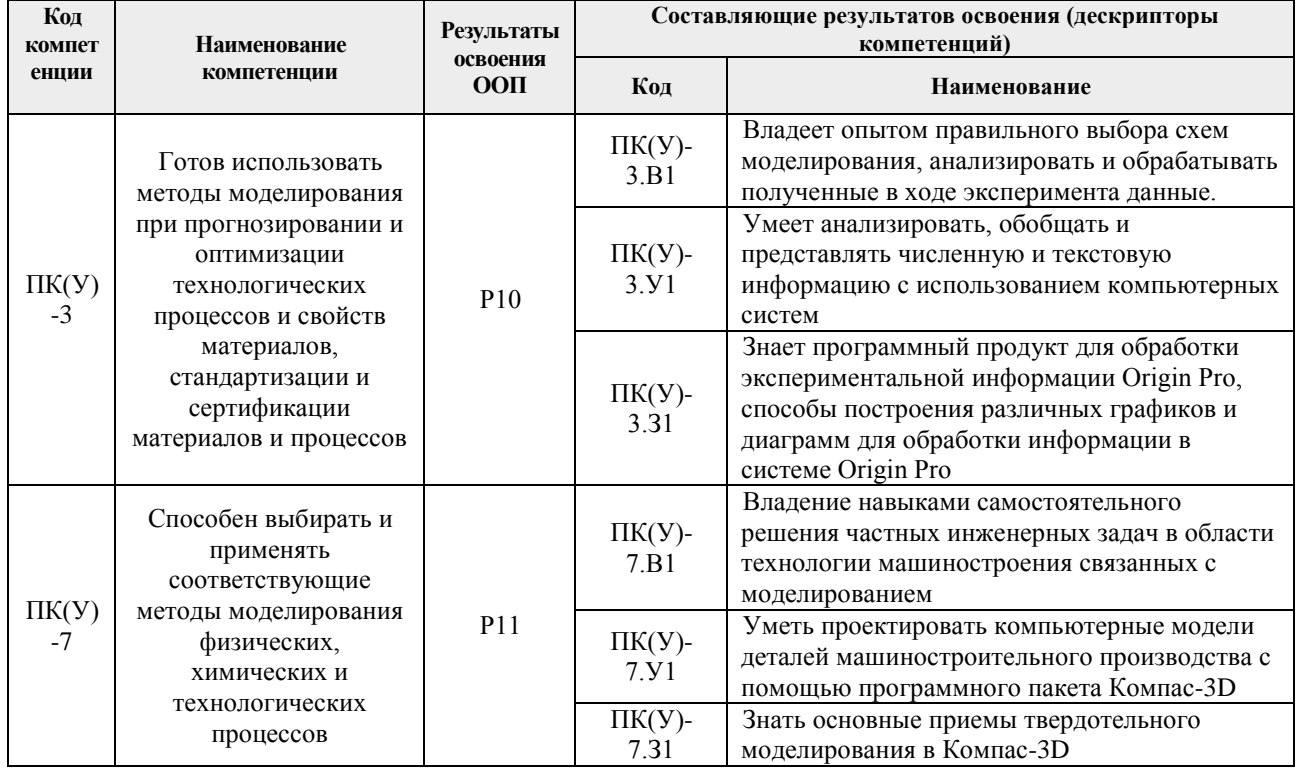

### 2. Планируемые результаты обучения по дисциплины (модулю)

После успешного освоения дисциплины будут сформированы результаты обучения:

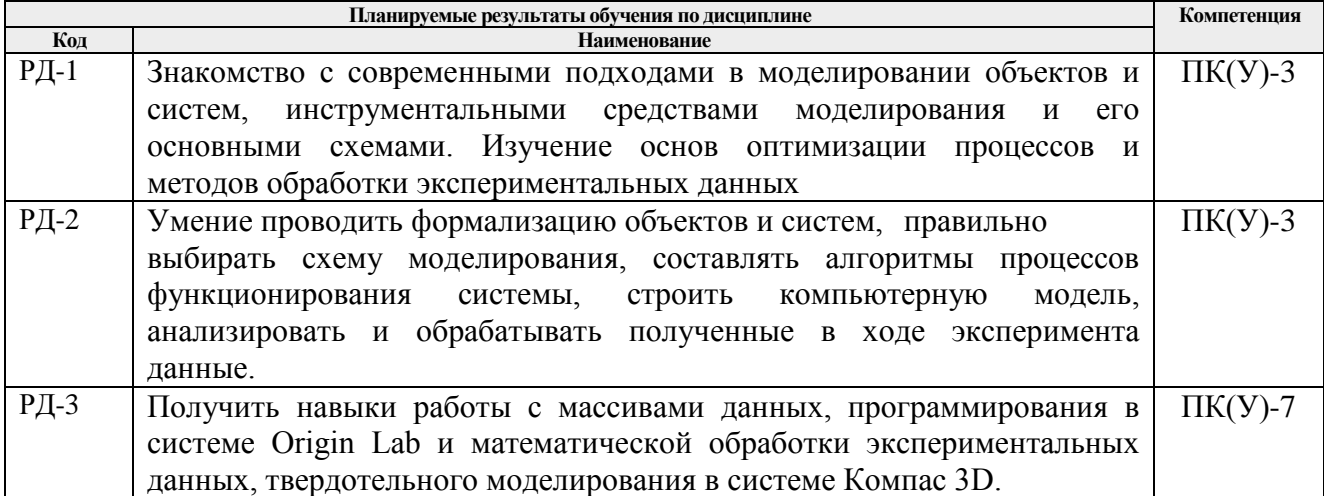

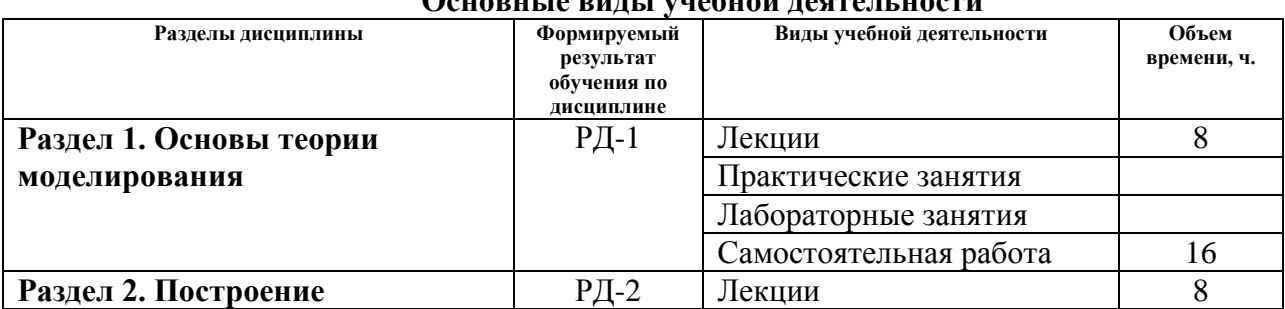

#### 3. Структура и содержание дисциплины Основні ід випі і унабной паата пі ности

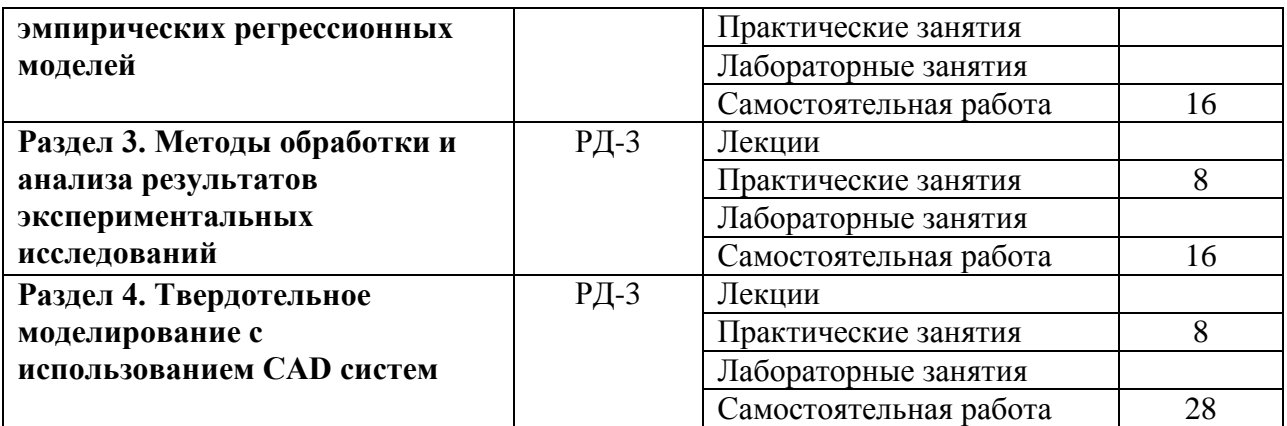

### **4. Учебно-методическое и информационное обеспечение дисциплины**

### **4.1. Учебно-методическое обеспечение**

- 1. Большаков В.П. Твердотельное моделирование деталей в САD-системах: AutoCAD, КОМПАС-3D, SolidWorks, Inventor, Creo [Электронный ресурс]/ В.П. Большаков, А.Л. Бочков, Ю.Т. Лячек. - Санкт-Петербург: Питер, 2015. - 480 с. - ISBN 978-5-496- 01179-2. - Схема доступа: https://ibooks.ru/reading.php?productid=342317
- 2. Ганин, Н.Б. Проектирование и прочностной расчет в системе КОМПАС-3D V13: самоучитель [Электронный ресурс]/ Н.Б. Ганин. — 8-е изд., перераб. и доп. — Москва: ДМК Пресс, 2011. — 320 с. — ISBN 978-5-94074-753-6. — Схема доступа:https://e.lanbook.com/book/1334
- 3. Зиновьев, Д.В. Основы моделирования в SolidWorks [Электронный ресурс] / Д.В. Зиновьев; под редакцией М.И. Азанова. — Москва: ДМК Пресс, 2017. — 240 с. — ISBN 978-5-97060-556-1. — Схема доступа: https://e.lanbook.com/book/97361

## **4.2. Информационное и программное обеспечение**

Internet-ресурсы (в т.ч. в среде LMS MOODLE и др. образовательные и библиотечные ресурсы):

1. Обучающие материалы Компас 3D <https://kompas.ru/publications/video/>

Профессиональные Базы данных:

- 1. Научно-техническая библиотека ТПУ. <https://www.lib.tpu.ru/>
- 2. Научно-электронная библиотека eLIBRARY.RU **-** [https://elibrary.ru/](https://elibrary.ru/defaultx.asp)
- 3. Электронно-библиотечная система «Лань» <https://e.lanbook.com/>
- 4. Электронно-библиотечная система «Юрайт» <https://urait.ru/>
- 5. Электронно-библиотечная система «ZNANIUM.COM» <https://new.znanium.com/>

### Лицензионное программное обеспечение (в соответствии с **Перечнем лицензионного программного обеспечения ТПУ)**:

7-Zip; Adobe Acrobat Reader DC; Adobe Flash Player; AkelPad; Ansys 2020; Ascon KOMPAS-3D 18 Education Concurrent MCAD ECAD; Cisco Webex Meetings; Dassault Systemes SOLIDWORKS 2020 Education; Document Foundation LibreOffice; Google Chrome; Microsoft Office 2007 Standard Russian Academic; Mozilla Firefox ESR; Oracle VirtualBox; ownCloud Desktop Client; Tracker Software PDF-XChange Viewer; WinDjView; Zoom Zoom; Microsoft Office 2013 Standard Russian Academic.